# **midPoint Development Snapshot**

Hic sunt lionesΛ

midPoint Development Snapshot is the latest build from the latest source code. It is the "HEAD" of the development. The bleeding edge.

#### Installing the Snapshot

There are two ways how to install the snapshot:

- [Installing midPoint Development Snapshot Source Code](https://wiki.evolveum.com/display/midPoint/Installing+midPoint+Development+Snapshot+-+Source+Code)
- **[Installing midPoint Development Snapshot Binary](https://wiki.evolveum.com/display/midPoint/Installing+midPoint+Development+Snapshot+-+Binary)  NOT AVAILABLE YET**

### Quality of the Snapshot

Quality of the snapshot varies depending on the development phase:

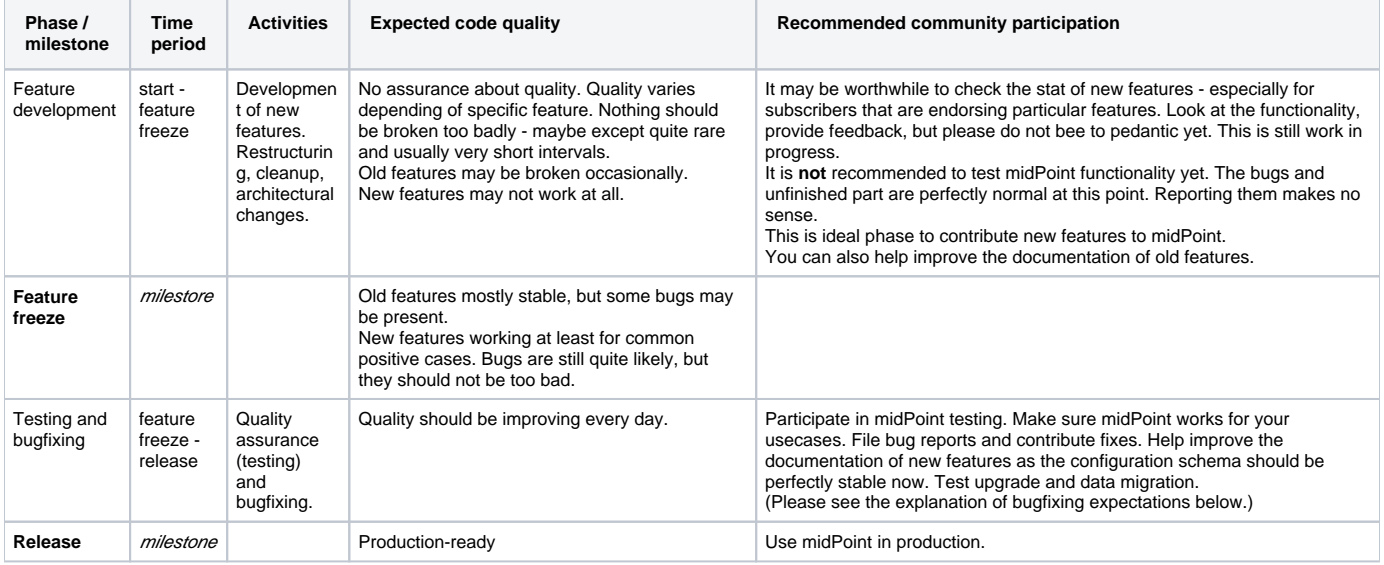

The usual expectation is, that midPoint should work all the time, even in the most unstable phases of the development. There may be some glitches, unfinished functionality and so on. But nothing should be too broken to make midPoint as a whole unusable. If there is any risky development going on then it is usually conducted on a separate branch. Therefore master branch should be reasonably stable for development purposes - and in some cases even for pre-production purposes (e.g. developing a configuration for new features). But master branch is definitely not suitable for any production use. Wait for official release with that.

The most reliable way how to see the state of current development if to have a look at [Jira](https://jira.evolveum.com/browse/MID). The [Jira Roadmap](https://jira.evolveum.com/browse/MID#selectedTab=com.atlassian.jira.plugin.system.project%3Aroadmap-panel) and also the ["TODO" search filter](https://jira.evolveum.com/secure/IssueNavigator.jspa?reset=true&jqlQuery=fixVersion+%3D+earliestUnreleasedVersion%28%22midPoint%22%29+and+resolution+%3D+Unresolved+and+%28+assignee+%3D+currentUser%28%29+or+assignee+%3D+null%29+ORDER+BY+priority) may provide some idea about the state of the affairs.

The [Source Code Structure](https://wiki.evolveum.com/display/midPoint/Source+Code+Structure) page describes how the code is structured and provides links to description of individual components.

#### **Participate**

Feel free to try the snapshot. If you find that something does not work please review the [list of current jira issues](https://jira.evolveum.com/secure/IssueNavigator.jspa?reset=true&jqlQuery=fixVersion+%3D+earliestUnreleasedVersion%28%22midPoint%22%29+and+resolution+%3D+Unresolved+and+%28+assignee+%3D+currentUser%28%29+or+assignee+%3D+null%29+ORDER+BY+priority). If the issue that your are experiencing is missing from the list then go ahead and report it.

If you feel like contributing some code there is a [list of "community" issues](https://jira.evolveum.com/secure/IssueNavigator.jspa?reset=true&jqlQuery=project+%3D+MidPoint+AND+labels+%3D+community+AND+resolution+%3D+Unresolved+ORDER+BY+priority). Take any one of these.

For more details please see [Development Participation](https://wiki.evolveum.com/display/midPoint/Development+Participation) page.

## **Expectations**

MidPoint is free and open source software (FOSS). MidPoint is developed in completely open environment and entire midPoint source code is available under the terms of open source license. This means that you can use midPoint for whatever purpose you like (as long as you stick to the license) and you do not need to pay for that.

But this does **not** mean you are entitled to get any support or that you can demand particular bug to be fixed. MidPoint is provided "as is", without any guarantees ... you know the drill. If there is a bug that you are hitting you have several options:

- 1. Purchase midPoint [subscription](https://wiki.evolveum.com/display/midPoint/Subscriptions+and+Sponsoring). In that case we will fix the bug for you. And we will do that quickly. Subscribers are prioritized.
- 2. Fix the bug yourself and contribute fix back to midPoint project.
- 3. [Report the bug](https://wiki.evolveum.com/display/midPoint/I+Have+Found+a+Bug) and wait. Please make sure that the [report includes proper diagnostics.](https://wiki.evolveum.com/display/midPoint/Creating+a+Bug+Report) We will fix the bug eventually, especially if bugreport is good. But you need to be patient. Time available for bugfixing is limited and subscribers are prioritized. It is possible that the bugfix will be postponed to a next release.

Even though there is no guarantee that non-subscriber bugs will be fixed in the same release when they were reported, it may always be a good idea to participate in testing and create a bug reports. If there is a bug report then there is a chance that we will fix the bug. If there is no bug report then there is almost zero change that the bug will ever get fixed.

Just make sure that the [bug report has all the necessary information.](https://wiki.evolveum.com/display/midPoint/Creating+a+Bug+Report) Make sure that it is filed in our bug tracking systems. But reports delivered through mail or mailing list are very likely to get overlooked.

Please also make sure that you are testing the **right version** of midPoint. Ideally test development version (master branch) **between feature freeze and release**. That's the period when your bug is most likely to get fixed. If you report a bug after release then it is almost certain that the bug will be fixed in the following release at the earliest. Which usually means you have to wait at least 6 months. Only the fixes for bugs reported by subscribers will be fixed immediately and applied to [support branch](https://wiki.evolveum.com/display/midPoint/Using+Support+Branch). Community bugs will only get fixed on master branch - unless those are security issues or they affect almost all midPoint deployments. That is quite a strict policy. If you want special treatment there is a simple solution: [subscription.](https://wiki.evolveum.com/display/midPoint/Subscriptions+and+Sponsoring)

#### See Also

- [Source Code](https://wiki.evolveum.com/display/midPoint/Source+Code)
- [Development Environment Setup](https://wiki.evolveum.com/display/midPoint/Development+Environment+Setup)
- [Development Participation](https://wiki.evolveum.com/display/midPoint/Development+Participation)
- [Subscriptions and Sponsoring](https://wiki.evolveum.com/display/midPoint/Subscriptions+and+Sponsoring)